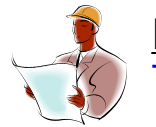

Midwest Software Specialists, Inc. **Training and Consulting**

# **Improve your Computer's Performance Disable Unnecessary Windows xp Services By Jennifer Ohl, Midwest Software Specialists, Inc**.

Your computer's performance could be negatively affected by numerous small programs running behind the scenes consuming resources and possibly making your computer sluggish. These programs are called services, and they are designed to provide a specific function while running quietly in the background. A typical computer could have numerous services installed on it, with the majority of these part of the operating system. Services are different from other programs …they don't require an icon to be clicked to run. Instead, they are configured to start up automatically with Windows, or at any time the operating system or application determines a service should be running.

The problem is that many services run whether or not you actually need them. On many systems, freeing up a handful of unnecessary services can improve overall system performance. An individual service is unlikely to bog down your system, but as a group they can have noticeable impact.

In this paper, we will examine five windows XP services that you can probably do without. Although disabling any of these services isn't likely to cause problems, you should back up your system first. You should also make a note of the services that you have disabled so that you can turn them on later if needed.

### 1) Computer Browser Service

The computer browser service maintains a list of all the computers and other devices on a network, and distributes this list when requested. This service allows you to see and access other computers via the network neighborhood function. If you only have one computer, or don't use network neighborhood, you don't need the computer browser service

#### 2) Server Service

The server service makes the resources of your computer, such as the hard drive and printer available to other computers on the network. If you don't share files or a printer, you can disable this service.

*NOTE*: If you are going to disable the computer browser service, you need to disable the server service as well. Otherwise, you may get an error when windows starts up.

#### 3) Infrared Monitor Service

This service is not found on desktops, it runs on notebook computers with built in infrared support. This service constantly checks to see if there are any Infrared devices, such as PDA's (personal digital assistants) that are trying to wirelessly connect to your computer or synchronize files. If you don't use any infrared devices, you can disable the infrared monitor service

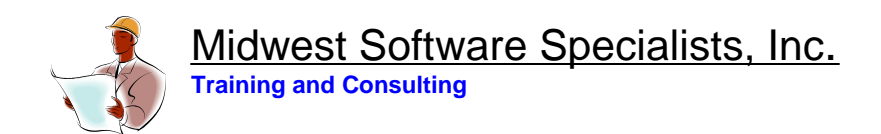

# 4) Secondary Logon Service

The purpose of the secondary logon service is to allow you to launch a program using an account other than the one that's currently logged on to the computer. Most people rarely use this feature.

## 5) Wireless Configuration Service

This service detects and configures wireless networks. If you are not using a wireless network from your computer, you can disable this service.

## **About the Author**

Jennifer Ohl is a maintenance and reliability consultant based in Chicago and Miami. She was Regional Manager of Consulting Services for a leading maintenance software manufacturer and subsequently founded her own company, Midwest Software Specialists in 2001. For twelve years, Jennifer has been helping companies implement maintenance systems that reduce costs and increase profits. Jennifer has an MBA in Finance and Operations and a BA in Business.